## КОМИТЕТ ПО ОБРАЗОВАНИЮ АДМИНИСТРАЦИИ<br>МУНИЦИПАЛЬНОГО ОБРАЗОВАНИЯ «ВСЕВОЛОЖСКИЙ МУНИЦИПАЛЬНЫЙ РАЙОН» **KDCEDONOACKHH M7 HHL(HIANDHDHI I AHOL) MUNICIPAL AND AND ARRANGEMENT OF A CONTINUE OF A STATE** «МУРИНСКАЯ СРЕДНЯЯ ОБЩЕОБРАЗОВАТЕЛЬНАЯ ШКОЛА №3»

СОГЛАСОВАНО Педагогическим советом  $\frac{1}{2}$ 

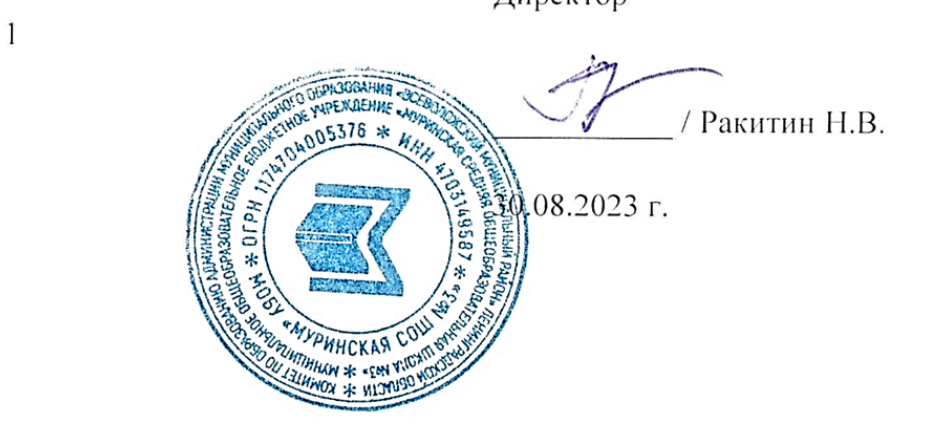

## **ДОПОЛНИТЕЛЬНАЯ ОБЩЕОБРАЗОВАТЕЛЬНАЯ**

## **ОБЩЕРАЗВИВАЮЩАЯ ПРОГРАММА**

#### **«Практическая информатика»**

Направленность программы: техническая

Возраст обучающихся: 12-17 лет

Срок реализации программы: 1 год, 72 часа

Автор-составитель: Руденко Евгений Олегович, педагог дополнительного образования

## **Пояснительная записка**

Дополнительная общеобразовательная общеразвивающая программа «Практическая информатика» технической направленности базового уровня разработана на основе следующих нормативных актов:

Федеральный закон от 29.12.2012 № 273-ФЗ;

 СП 2.4.3648-20 «Санитарно-эпидемиологические требования к организациям воспитания и обучения, отдыха и оздоровления детей и молодежи», утвержденные постановлением главного санитарного врача от 28.09.2020 № 28;

 СанПиН 1.2.3685-21 «Гигиенические нормативы и требования к обеспечению безопасности и (или) безвредности для человека факторов среды обитания», утвержденные постановлением главного санитарного врача от 28.01.2021 № 2;

 Порядок организации и осуществления образовательной деятельности по дополнительным общеобразовательным программам, утвержденный приказом Минпросвещения от 27.07.2022 № 629;

 Методические рекомендации по проектированию дополнительных общеразвивающих программ, направленные письмом департамента государственной политики в сфере воспитания детей и молодежи Минобрнауки от 18.11.2015 № 09-3242 «О направлении информации».

Устав МОБУ «Муринская СОШ №3»

 Положение об обучении по программам дополнительного образования МОБУ «Муринская СОШ №3»

Рабочей программой воспитания МОБУ «Муринская СОШ №3»

Дополнительная общеобразовательная общеразвивающая программа реализуется с использованием оборудования детского технопарка «Кванториум» на базе общеобразовательной организации МОБУ «Муринская СОШ №3»

Дополнительная общеобразовательная общеразвивающая программа ориентирована на систематизацию знаний и умений по курсу информатики и информационно-коммуникационных технологий (ИКТ).

Дополнительная общеобразовательная общеразвивающая программа ориентирована на предпрофильную подготовку учащихся по информатике. Она расширяет базовый курс по информатике и информационным технологиям, является практико-ориентированным и дает учащимся возможность познакомиться с интересными, нестандартными вопросами информатики, проверить свои способности.

## **Цель курса**

Систематизация знаний и умений по курсу Информатика и ИКТ.

 Курс построен по принципу сочетания теоретического материала с практическим решением заданий. Много времени уделяется отработке навыков использования прикладных программ.

Обучение по курсу сопровождается наличием у каждого обучаемого раздаточного материала с тестовыми заданиями в формате ГИА в бумажном и электронном виде.

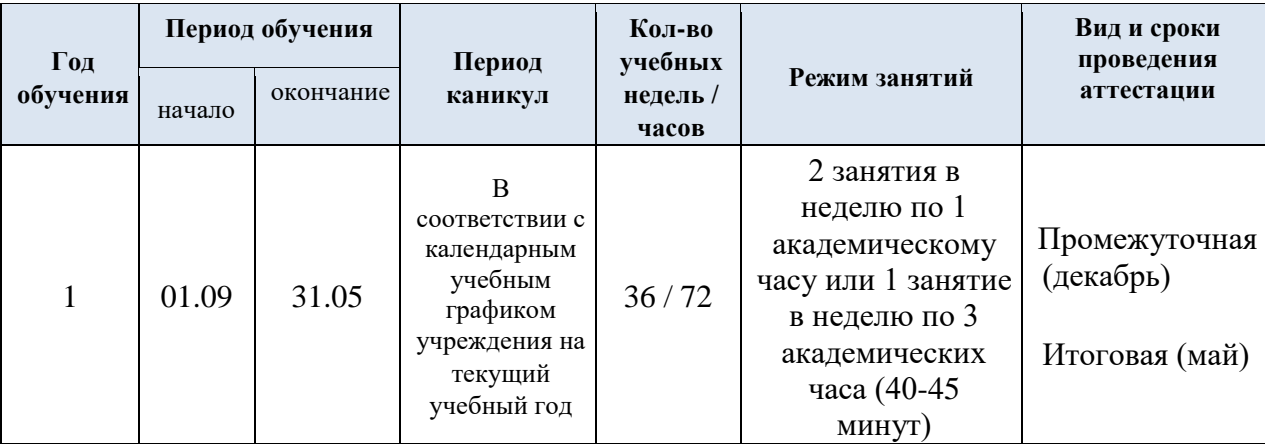

## **Календарный учебный график**

## **Планируемые результаты освоения курса**

В результате изучения курса «Практическая информатика» обучающийся должен достичь следующих результатов:

Личностные: готовность и способность обучающихся к саморазвитию и личностному самоопределению.

Метапредметные: самостоятельность в планировании и осуществлении учебной деятельности и организации учебного сотрудничества с педагогами и сверстниками.

Предметные: знать/понимать/уметь

- Уметь оценивать количественные параметры информационных объектов
- Уметь определять значение логического выражения
- Уметь анализировать формальные описания реальных объектов и процессов
- Знать структуру файловой системы и организацию данных
- Уметь представлять формульную зависимость в графическом виде
- Уметь исполнять алгоритм для конкретного исполнителя с фиксированным набором команд
- Уметь кодировать и декодировать информацию
- Уметь исполнять линейный алгоритм, записанный на алгоритмическом языке
- Уметь исполнять простейший циклический алгоритм, записанный на алгоритмическом языке
- Уметь исполнять циклический алгоритм обработки массива чисел, записанный на алгоритмическом языке
- Уметь анализировать информацию, представленную в виде схем
- Уметь осуществлять поиск в готовой базе данных по сформулированному условию
- Иметь представление о дискретной форме представления числовой, текстовой, графической и звуковой информации
- Уметь записывать простой линейный алгоритм для формального исполнителя
- Уметь определять скорость передачи информации
- Уметь исполнять алгоритм, записанный на естественном языке, обрабатывающий цепочки символов или списки
- Уметь использовать информационно-коммуникационные технологии
- Уметь осуществлять поиск информации в Интернете
- Уметь проводить обработку большого массива данных с использованием средств электронной таблицы или базы данных
- Уметь написать короткий алгоритм в среде формального исполнителя или на языке программирования

## **Материально-техническое обеспечение:**

Аппаратные средства

- Компьютер универсальное устройство обработки информации
- Проектор
- Принтер
- Интерактивная доска
- Модем
- Устройства вывода звуковой информации (колонки или наушники)
- Устройства для ручного ввода текстовой информации и манипулирования экранными объектами (клавиатура и мышь) Программные средства
- Операционная система
- Файловый менеджер (в составе операционной системы или др.).
- Антивирусная программа.
- Программа-архиватор.
- Интегрированное офисное приложение, включающее текстовый редактор, растровый и векторный графические редакторы, программу разработки презентаций и электронные таблицы.
- Простая система управления базами данных.
- Простая геоинформационная система.
- Виртуальные компьютерные лаборатории.
- Программа-переводчик.
- Система оптического распознавания текста.
- Мультимедиа проигрыватель (входит в состав операционных систем или др.).
- Система программирования.
- Почтовый клиент (входит в состав операционных систем или др.).
- Браузер (входит в состав операционных систем или др.).
- Программа интерактивного общения.
- Простой редактор Wеb-страниц.

## **Содержание курса**

#### **Инструктаж по ТБ**

## **Представление и передача информации**

Передачи информации: естественные и формальные языки. Формализация описания реальных объектов и процессов, моделирование объектов и процессов. Дискретная форма представления информации. Единицы измерения количества информации. Процесс передачи информации, источник и приемник информации, сигнал, скорость передачи информации. Кодирование и декодирование информации.

Теоретический материал по данной теме, разбор заданий из частей демонстрационных версий. Контрольный тест.

#### **Обработка информации**

Алгоритм, свойства алгоритмов, способы записи алгоритмов. Блоксхемы. Представление о программировании. Алгоритмические конструкции. Логические значения, операции, выражения. Разбиение задачи на подзадачи, вспомогательный алгоритм. Обрабатываемые объекты: цепочки символов, числа, списки, деревья. Основные компоненты компьютера и их функции. Командное взаимодействие пользователя с компьютером, графический интерфейс пользователя. Программное обеспечение, его структура. Программное обеспечение общего назначения.

Повторение основных конструкций, разбор заданий из частей демонстрационных версий. Контрольный тест.

## **Основные устройства ИКТ**

Соединение блоков и устройств компьютера, других средств ИКТ, простейшие операции по управлению (включение и выключение, понимание сигналов о готовности и неполадке и т. д.), использование различных носителей информации, расходных материалов. Гигиенические, эргономические и технические условия безопасной эксплуатации средств ИКТ. Создание, именование, сохранение, удаление объектов, организация их

8

семейств. Файлы и файловая система. Архивирование и разархивирование. Защита информации от компьютерных вирусов. Оценка количественных параметров информационных объектов. Объем памяти, необходимый для хранения объектов. Оценка количественных параметров информационных процессов. Скорость передачи и обработки объектов, стоимость информационных продуктов, услуг связи.

Повторение основных конструкций, разбор заданий из частей демонстрационных версий. Контрольный тест.

# **Запись средствами ИКТ информации об объектах и процессах, создание и обработка информационных объектов**

Запись изображений и звука с использованием различных устройств. Запись текстовой информации с использованием различных устройств. Запись музыки с использованием различных устройств. Запись таблиц результатов измерений и опросов с использованием различных устройств. Создание текста посредством квалифицированного клавиатурного письма с использованием базовых средств текстовых редакторов. Работа с фрагментами текста. Страница. Абзацы, ссылки, заголовки, оглавления. Проверка правописания, словари. Включение в текст списков, таблиц, изображений, диаграмм, формул. Базы данных. Поиск данных в готовой базе. Создание записей в базе данных. Рисунки и фотографии. Ввод изображений с помощью инструментов графического редактора, сканера, графического планшета, использование готовых графических объектов. Геометрические и стилевые преобразования. Использование примитивов и шаблонов. Компьютерные энциклопедии и справочники; информация в компьютерных сетях, некомпьютерных источниках информации. Компьютерные и некомпьютерные каталоги; поисковые машины; формулирование запросов.

Повторение основных конструкций, разбор заданий из частей демонстрационных версий. Контрольный тест.

## **Проектирование и моделирование**

9

Чертежи. Двумерная графика. Использование стандартных графических объектов и конструирование графических объектов: выделение, объединение, геометрические преобразования фрагментов и компонентов. Диаграммы, планы, карты. Простейшие управляемые компьютерные модели.

Повторение основных конструкций, разбор заданий из частей демонстрационных версий. Контрольный тест.

## **Математические инструменты, электронные таблицы**

Таблица как средство моделирования. Ввод данных в готовую таблицу, изменение данных, переход к графическому представлению. Ввод математических формул и вычисления по ним. Представление формульной зависимости в графическом виде.

Повторение основных конструкций, разбор заданий из частей демонстрационных версий. Контрольный тест

## **Организация информационной среды, поиск информации**

Создание и обработка комплексных информационных объектов в виде печатного текста, веб-страницы, презентации с использованием шаблонов. Электронная почта как средство связи; правила переписки, приложения к письмам, отправка и получение сообщения. Сохранение информационных объектов из компьютерных сетей и ссылок на них для индивидуального использования (в том числе из Интернета). Организация информации в среде коллективного использования информационных ресурсов. Примеры организации коллективного взаимодействия: форум, телеконференция, чат.

Повторение основных конструкций, разбор заданий из частей демонстрационных версий. Контрольный тест

## **Итоговый контроль**

Промежуточный контроль знаний осуществляется в форме выполнения контрольных работ, тестов в бумажном варианте и через Интернет.

В качестве итогового контроля учащимся предлагается выполнить одну из демонстрационных версий ГИА прошлых лет.

10

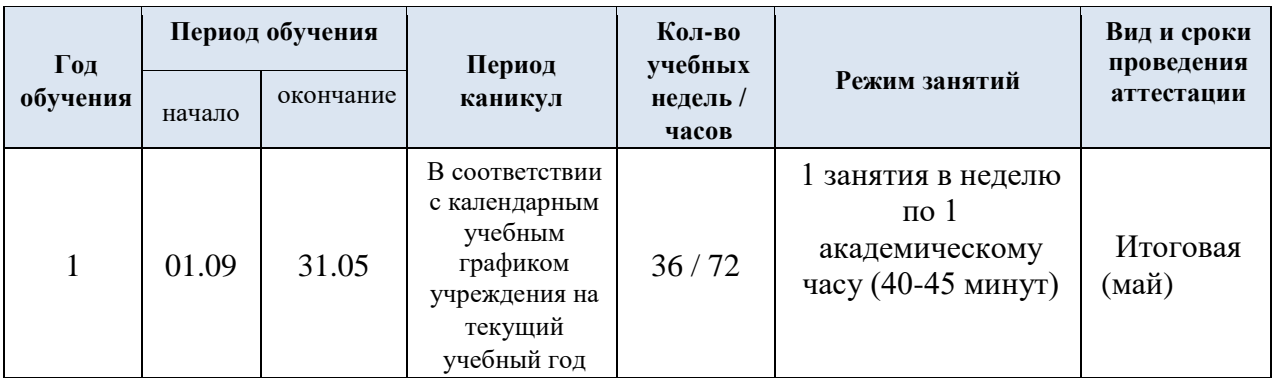

# **Календарный учебный график**

# **Тематическое планирование**

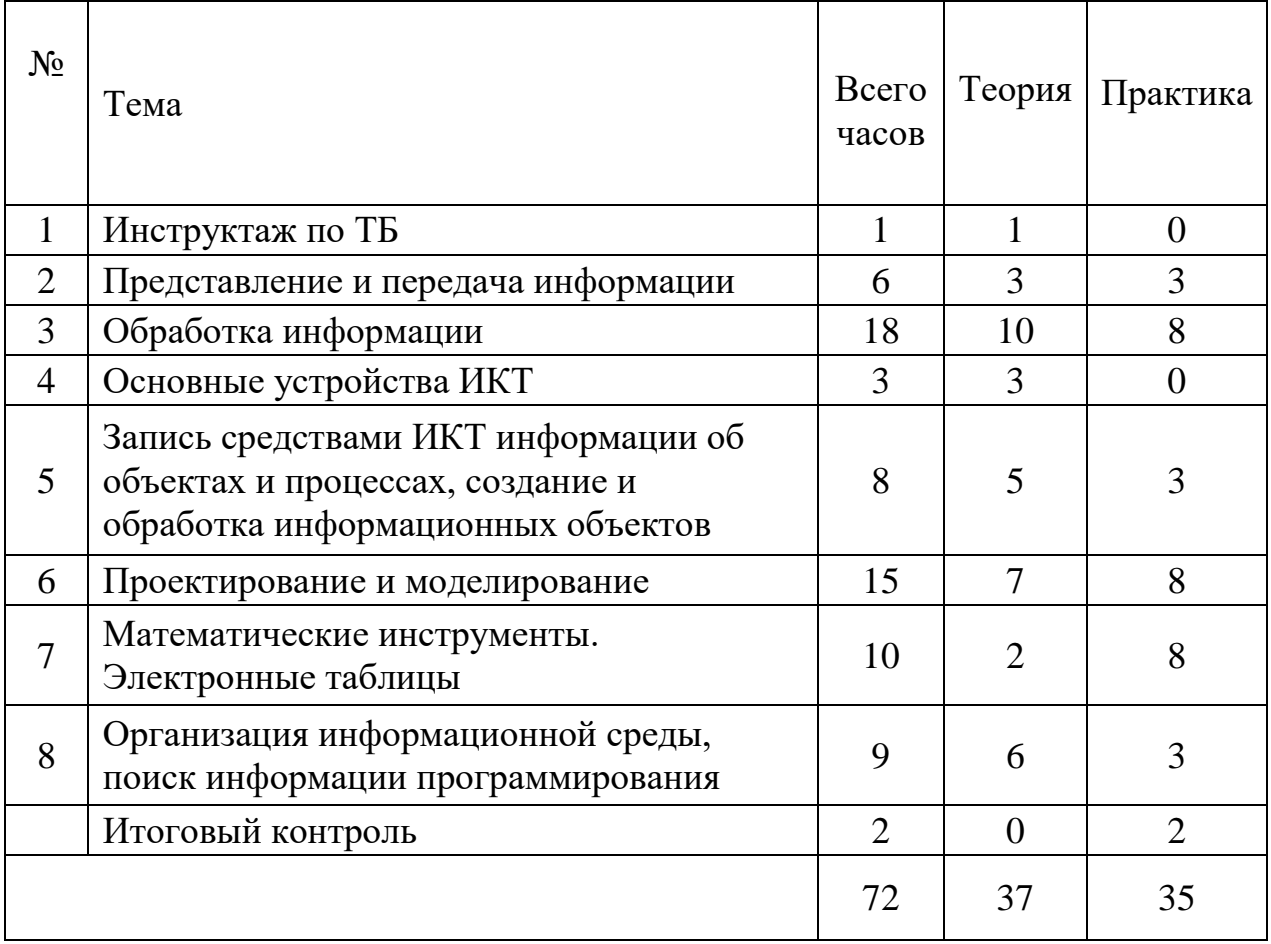

# **Календарно-тематическое планирование**

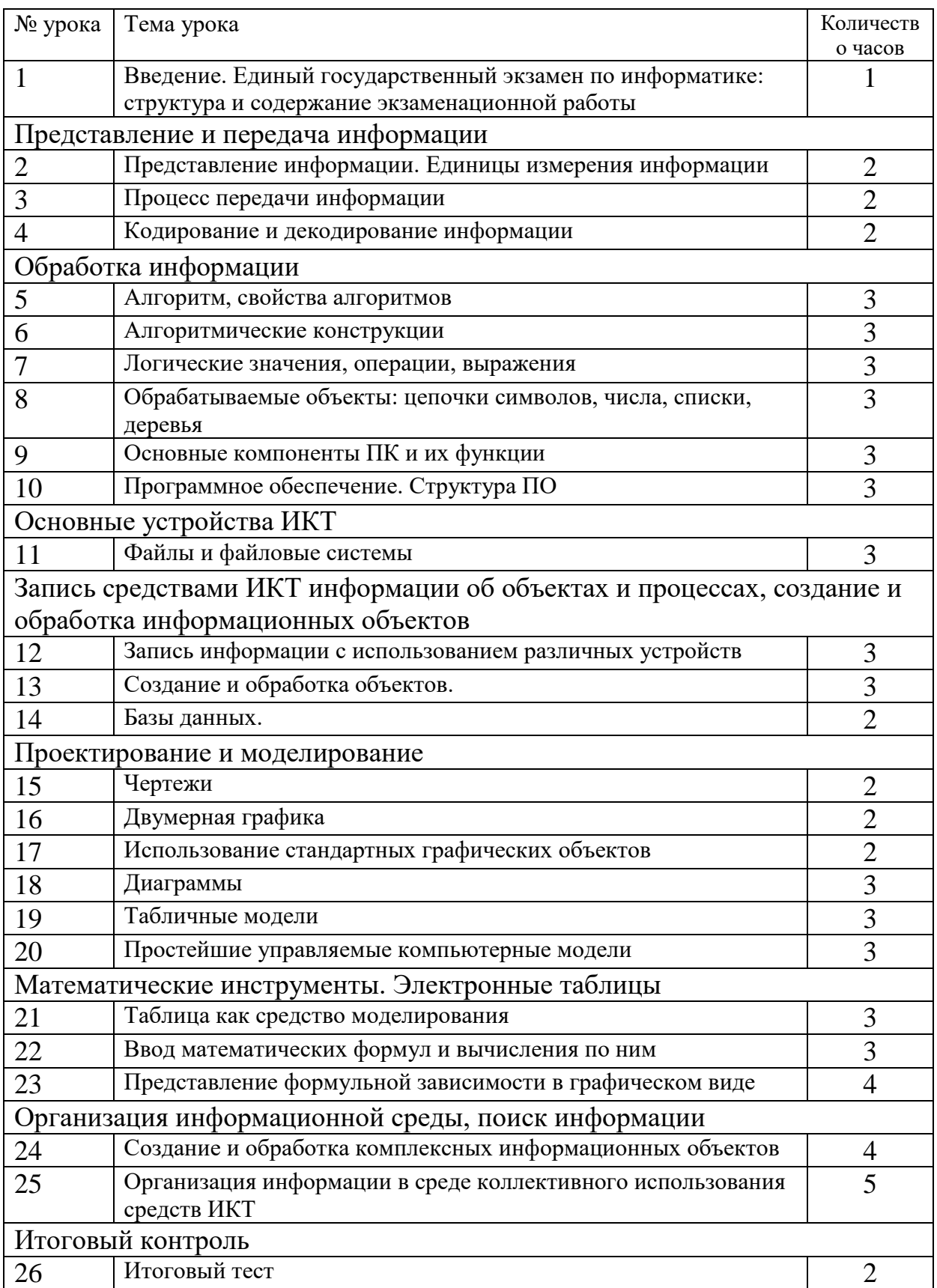

## **Список используемой литературы**

- 1. Вареникова Н.В., Шереметьев В.Э. «Информатика. Подготовка к ГИА в 2013 году. Диагностические работы.»: М., Изд. МЦНМО, 2013
- 2. 2. Зорина Е.М., Зорин М.В. «Тематические тренировочные задания. ГИА 2013. Информатика.», М: Изд. «Национальное образование», 2013
- 3. 3. Кириенко Д.П., Осипов П.О., Чернов А.В. «ГИА-2012. Информатика. 9кл. Тренировочные варианты экзаменационных работ». М: Астрель, 2011
- 4. 4. Кириенко Д.П., Осипов П.О., Чернов А.В. "ГИА-2013. Информатика. 9кл. Тренировочные варианты экзаменационных работ". М: Астрель, 2013
- 5. 5. Крылов С.С., Чуркина Т.Е. "ГИА-2013. Информатика и ИКТ. Типовые экзаменационные варианты: 10 вариантов.". М: Изд. "Национальное образование", 2013
- 6. 6. Самылкина Н.Н. и др. Готовимся к ГИА по информатике. Элективный курс: учебное пособие. – М.: БИНОМ. Лаборатория знаний, 2008. – 298 с.
- 7. 7. Учебно-тренировочные тесты для подготовки к ГИА 2012 / под ред. Лысенко Ф.Ф., Евич Л.Н.: Ростов-на-Дону, "Легион-М", 2011
- 8. 8. Контрольно-измерительные материалы. Информатика. 8 класс/Ю. Антонова – Вако, 2013. Серия КИМ
- 9. 9. Контрольно-измерительные материалы. Информатика. 9 класс/Ю. Антонова – Вако, 2012. Серия КИМ
- 10.Комплект цифровых образовательных ресурсов.